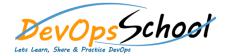

## **Logstash Advance Training**

| Day - 1                                                                  | Day - 2                                                      |                                                              |
|--------------------------------------------------------------------------|--------------------------------------------------------------|--------------------------------------------------------------|
| Getting Started                                                          | Working with HTTP input                                      | <ul> <li>Setting the time of the event</li> </ul>            |
| o Getting Started                                                        | <ul> <li>Working with HTTP input</li> </ul>                  | <ul> <li>Introduction to conditional statements</li> </ul>   |
| <ul> <li>Introduction to the course</li> </ul>                           | <ul><li>Filtering events</li></ul>                           | <ul> <li>Working with conditional statements</li> </ul>      |
| <ul> <li>Introduction to Logstash</li> </ul>                             | <ul> <li>Common filter options</li> </ul>                    | <ul> <li>Geographical data enrichment</li> </ul>             |
| <ul> <li>Installing Logstash on Mac/Linux</li> </ul>                     | <ul> <li>Understanding the Logstash execution</li> </ul>     | <ul> <li>Parsing user agents</li> </ul>                      |
| <ul> <li>Installing Logstash on Windows</li> </ul>                       | model                                                        | <ul> <li>Finishing up the pipeline</li> </ul>                |
| <ul> <li>Basics of Logstash</li> </ul>                                   | <ul> <li>Section wrap up</li> </ul>                          | <ul> <li>Sending processed events to</li> </ul>              |
| <ul> <li>Processing our first event</li> </ul>                           | <ul> <li>Project Apache</li> </ul>                           | Elasticsearch                                                |
| <ul> <li>Stashing Your First Event</li> </ul>                            | <ul> <li>Introduction to this section</li> </ul>             | <ul> <li>Handling multiline events</li> </ul>                |
| <ul> <li>Parsing Logs with Logstash</li> </ul>                           | <ul> <li>Automatic config reload &amp; file input</li> </ul> | <ul> <li>Handling multiline events - the easy way</li> </ul> |
| <ul> <li>Stitching Together Multiple Input and Output Plugins</li> </ul> | <ul> <li>Parsing requests with Grok</li> </ul>               | <ul> <li>Parsing stack traces with Grok</li> </ul>           |
|                                                                          | <ul> <li>Finishing the Grok pattern</li> </ul>               | <ul><li>Working with @metadata</li></ul>                     |
| <ul> <li>Handling JSON input</li> </ul>                                  | <ul> <li>Accessing field values</li> </ul>                   |                                                              |
| <ul> <li>Outputting events to file</li> </ul>                            | <ul><li>Formatting dates</li></ul>                           |                                                              |
|                                                                          |                                                              |                                                              |
|                                                                          |                                                              |                                                              |
|                                                                          |                                                              |                                                              |
|                                                                          |                                                              |                                                              |
|                                                                          |                                                              |                                                              |